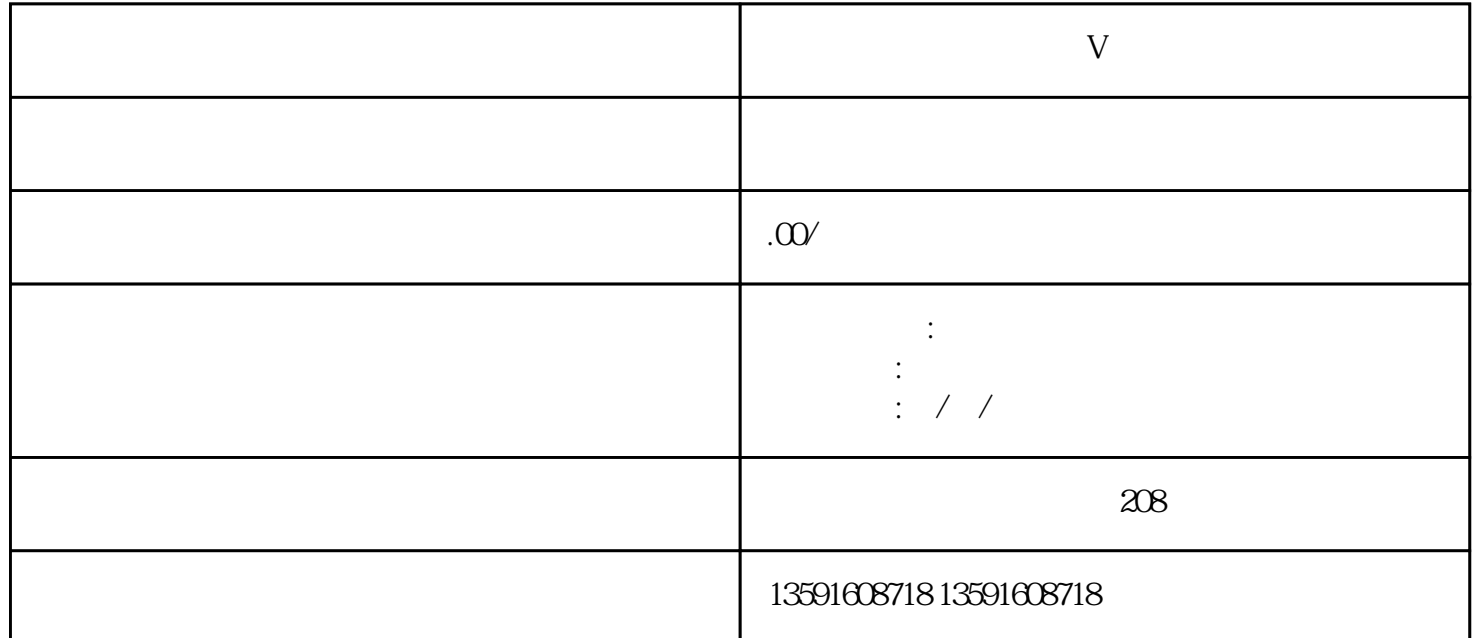

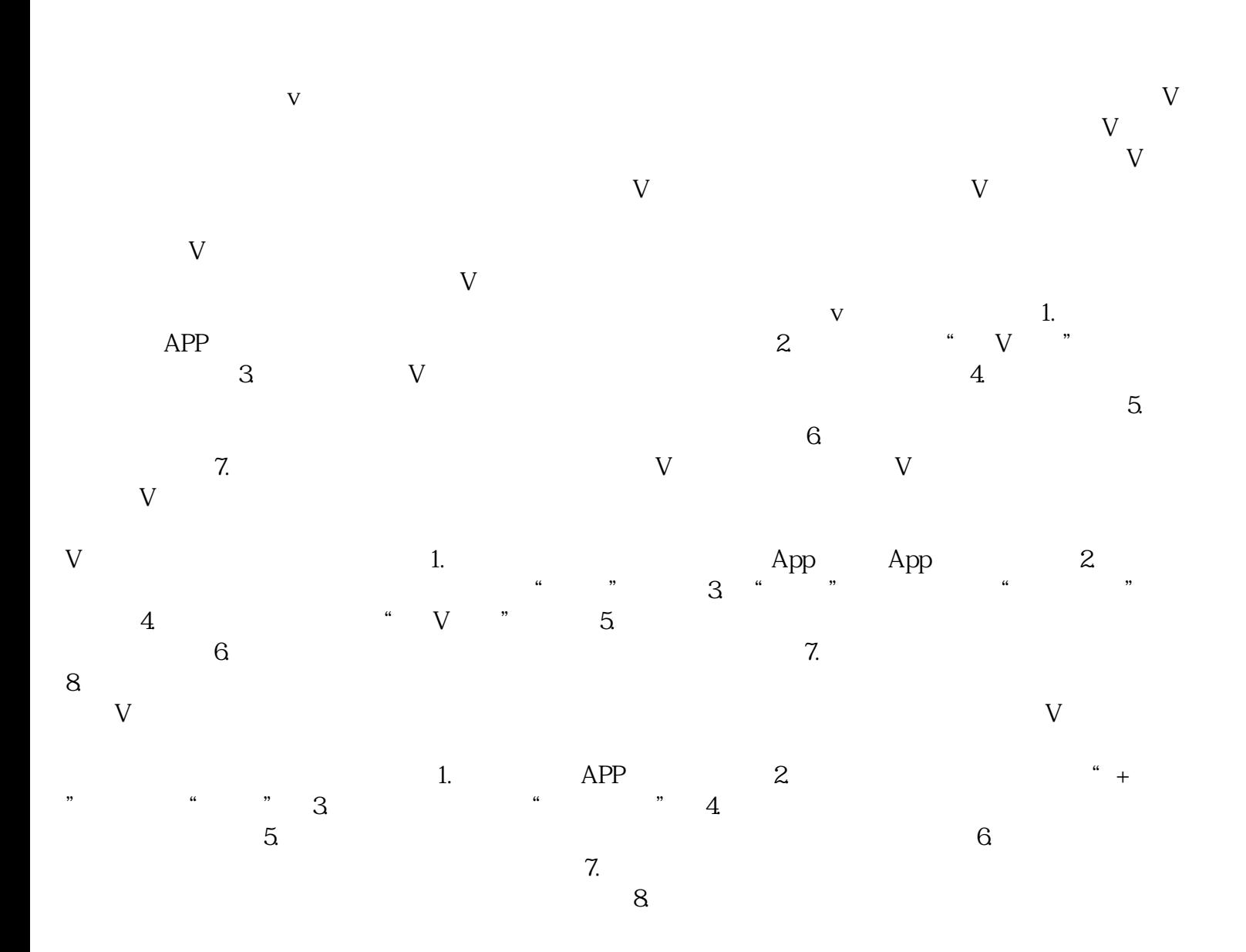

 $9.$   $4.$   $7.$ 

 $V$  wongjiu  $V$ 

 $V$